**Postscript Viewer (LifeTime) Activation Code Free [Latest] 2022**

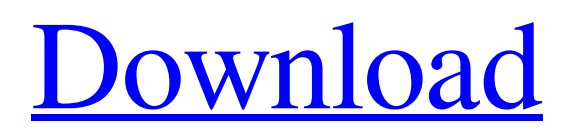

Postscript Viewer Serial Key is a free application which is available in Windows (most likely), and also for Linux. Once the file is dropped, or launched via the shortcut, the target PS file is open directly in a preferred PDF viewer which has been properly setup. Both the original PS file, and the created PDF file is displayed in the same window for quick comparison. This allows easy access to both the original and converted PS file, be they more or less updated versions, or completely different for each other. The original PS file is completely intact. There is no need to do the work of converting the file in any way whatsoever, it is just a convenient work-around which doesn't require any

## messing around of the original data. It also doesn't require any special equipment, or any extra effort when converting the original file. A PDF file can also be saved for later comparison, and a series of PDF files can be created for each PS version. Postscript files can be created or downloaded from the Internet, and these files are usually created directly from print jobs for instant viewing on a computer screen. Some of the most common reasons for creating and receiving a PS file are line art, data and graphics in various formats, printed character sets, and photos. The options for converting the PS file will depend on the version and platform being used. Sometimes, just a PDF file is created, and sometimes an original PS file is needed. The PDF file is mainly intended for reading

and editing in special viewer types. Those files can be read by any number of applications, including Adobe Acrobat. Cracked Postscript Viewer With Keygen was written by Jason C. Wallace, and can be downloaded free of charge. It is open source and community-driven, and it is a part of RSDN / RDCN. Postscript Viewer Cracked 2022 Latest Version is a free application which is available in Windows (most likely), and also for Linux. Once the file is dropped, or launched via the shortcut, the target PS file is open directly in a preferred PDF viewer which has been properly setup. Both the original PS file, and the created PDF file is displayed in the same window for quick comparison. This allows easy access to both the original and converted PS file, be they

Writer or Publisher Title Free Reader or

more or less updated versions, or completely different for each other. The original PS file is completely intact. There is no need to do the work of converting the file in any way whatsoever, it is just a convenient workaround which doesn't require any

**Postscript Viewer Torrent (Activation Code) [Mac/Win] 2022**

Viewer Title Free The main advantage of choosing this option is that you do not have to download the PDF converter from the Internet, and install it separately. On the other hand, the downside is that you don't have any means of examining the downloaded file. Still, if you have access to the Internet, then switching between the PDF converter and Postscript Viewer is a good alternative. The

Microsoft Office Suite This option is largely equivalent to the previous one, however, it is geared more towards creating documents, and editing them. Free versions of Office applications aren't readily available, and many users are inclined to use Office applications, when making reports or creating word processors, or draft documents. The most basic and common among these is the word processor. Microsoft Word Title Free Microsoft Word is a type of word processor, in which the table of the active document contains all information pertinent to the current context. It's one of the most versatile office applications, which can be used for making document templates, mailing lists, creating email newsletters, creating photoshopping pages, creating word

processors, creating website pages, and many more. While it's not obvious, Microsoft Word can also create PDF files for print. Moreover, when you open a Microsoft Office document, you have access to all of the word processing features, even if you only use Microsoft Word to create, and edit the document. If you want to print a Microsoft Office document without saving to a PDF file, then you must convert it before opening the document. Any PDF converter is capable of doing this. However, we would suggest using Postscript Viewer, or a basic PDF converter, instead of converting the file. Microsoft Excel Title Free Microsoft Excel is essentially a spreadsheet, which can be used for creating common work sheets, business tables, creating graphs, and almost any other kind of spreadsheet. It can be used

## for creating basic office and word processing applications, as well as for projects where simple tables are needed. Microsoft Excel requires file extensions to be selected when converting PDF files. Besides, you can easily create a template for a new spreadsheet, and that's a great way to easily update a spreadsheet, before saving it as a PDF. Once you have the PDF file, you can add icons to the document, or other such 09e8f5149f

PSView is a free software to view PostScript files. It's different from Adobe Acrobat because it is a free program designed to view PDF files. It is very simple and very easy to use, for the most part you don't even have to do anything. You just double click on the program and it opens up in your default PDF program, for me it is a default Adobe Reader. You don't have to do anything else. The first time you run the program it will ask you to select where to save your files. Just follow the prompts and you will be all set. Once the program is setup and running you can simply double click on the file to open it. You can change the settings by clicking on the icon in the top right. Here you can change the target

PDF program. You can also download or upload your files from/to your computer. This is a great program as it works in any operating system. Many people are downloading the program to view their PDF files and are not aware of the large amount of programs available for viewing and editing PS files. This program is free and is easy to use. It will save you a lot of time and effort and will help you organize your files. Some of the features of PSView include opening PNG images directly in Adobe Photoshop, opening Adobe Illustrator files and so much more. The program is simple to use and will take you less than 10 minutes to use it the first time. Some of the highlights are: • Open and save PS, EPS, PCT and GRAY files. • Open PS, EPS, PCT and GRAY files in Adobe Photoshop,

Adobe Illustrator, Adobe Dreamweaver or Adobe Fireworks. • Open and Save a range of image file formats like JPEG, TIF, BMP, TGA, etc. • Open and save Microsoft Word documents and many other formats. • Save and open PDF, PS, EPS and PCT. Postscript Viewer Working With Files and Programs: PostScriptView.exe is a generic program but you can view a PS file in various programs like Photoshop, Adobe Acrobat, Foxit PDF Reader, Naturescape PDF, etc. With the help of psview.exe you can view the files in various programs like Windows Photo Viewer, Notepad and Windows Explorer.Kompanja Kompanja is a third level football club

**What's New in the?**

PostScript is a page description language created by Adobe Systems Inc. which can be used for rendering on screen, printing or storage in files. This application was designed to manage the PS files after the conversion from Adobe Illustrator, as well as the PostScript files before printing, or the other way round, when the printer requests them. PostScript Viewer is the tool which seamlessly provides PDF viewers with a viewing mode for editing of PS files. PostScript Viewer also offers other useful tools which are not originally found in a PDF reader. For instance, PostScript Viewer can conveniently organize a page under a separate window, allowing for easy editing. Alternatively, it can provide an additional preview if desired. The structure for any

PostScript file comprises three major parts, all of which are optional to have, which are: The commands to be included in the file. The objects of the file, which describe the page. The page layout, which indicates the size and position of the objects. All these three parts are mandatory to have in a PostScript file. What PostScript Viewer offers is the ease and simplicity in creating PostScript files. With the help of PostScript Viewer, you can create virtually any layout in just a few clicks. This interface provides a tabbed interface in which we can create and edit our file. PostScript Viewer provides the power of most advanced PS editors, without actually creating a PostScript file. This means that you can choose a font to use, a text alignment, page headers, and more by using the drag-and-drop

## wizard. Some other functions which PostScript Viewer offers are as follows: Selection: It is possible to highlight the entire page as well as the object(s) inside the page. This feature is made possible by the new selection mode. Artboards: You can create artboards and page sets, and your artboards can be stacked as necessary. Edit: One of the core features of PostScript Viewer is the ability to edit a single or multiple pages and objects at a time. This means that you can copy an object, move it, change its color, export to images or drop it over PDF toolbars. Insert: You can insert any object of your choice into the page. With the new insert option, it is possible to insert multiple pages at a time. Edit: You can save the page under a different name, and export

Minimum: OS: Windows 7/8/8.1/10 (32-bit or 64-bit) Processor: Intel Core 2 Duo 2.4 GHz / AMD Phenom II X4 945 GHz or faster Memory: 3 GB RAM Graphics: NVIDIA GeForce 6800 or ATI Radeon HD 2600 or better Hard Drive: 20 GB available space Sound Card: DirectX 9.0c compatible, WAV file format Other Requirements: Internet Connection Additional

[https://tranquil-scrubland-38618.herokuapp.com/Geotag\\_Photos\\_Pro\\_2.pdf](https://tranquil-scrubland-38618.herokuapp.com/Geotag_Photos_Pro_2.pdf) <https://factspt.org/wp-content/uploads/2022/06/amelbert.pdf> <https://fraenkische-rezepte.com/scoreboard-crack-patch-with-serial-key-free-download-mac-win/> [https://www.kekogram.com/upload/files/2022/06/V2znF9uxvnHLcK9YwLO9\\_08\\_0722268551f11fa160e39f6504269458\\_file.pdf](https://www.kekogram.com/upload/files/2022/06/V2znF9uxvnHLcK9YwLO9_08_0722268551f11fa160e39f6504269458_file.pdf) <https://longitude123.net/wallpaper-downloader-crack-april-2022/> <https://www.iscribble.org/wp-content/uploads/2022/06/nannjav.pdf> [https://poetbook.com/upload/files/2022/06/b8Ew4TZrFwRo5m7TJKSN\\_08\\_6b0ac283bffe1019373beef7f6fad6f6\\_file.pdf](https://poetbook.com/upload/files/2022/06/b8Ew4TZrFwRo5m7TJKSN_08_6b0ac283bffe1019373beef7f6fad6f6_file.pdf) <https://thegamersnet.worldmoneybusiness.com/advert/speedy-rm-to-mp3-converter-crack-activation-key-download-for-windows-latest-4/> [https://www.dejavekita.com/upload/files/2022/06/lNgEssqnIGKSKezLWxSf\\_08\\_6b0ac283bffe1019373beef7f6fad6f6\\_file.pdf](https://www.dejavekita.com/upload/files/2022/06/lNgEssqnIGKSKezLWxSf_08_6b0ac283bffe1019373beef7f6fad6f6_file.pdf) [https://www.myshareshow.com/upload/files/2022/06/va1oRMbNpGpiPuMOc8Us\\_08\\_6b0ac283bffe1019373beef7f6fad6f6\\_file.pdf](https://www.myshareshow.com/upload/files/2022/06/va1oRMbNpGpiPuMOc8Us_08_6b0ac283bffe1019373beef7f6fad6f6_file.pdf) <https://erslacobripla.wixsite.com/luhenscoli/post/wildbit-viewer-crack-activation-key-free-pc-windows> [https://csermooc78next.blog/wp-content/uploads/2022/06/photo\\_frame\\_maker.pdf](https://csermooc78next.blog/wp-content/uploads/2022/06/photo_frame_maker.pdf) <https://skalionhotel.com/wp-content/uploads/2022/06/DiskCat.pdf> [http://www.suaopiniao1.com.br//upload/files/2022/06/dw1o5q7OIZxzvJYxFuyl\\_08\\_f7e70f3882e44da61ef0d560c3938ce6\\_file.pdf](http://www.suaopiniao1.com.br//upload/files/2022/06/dw1o5q7OIZxzvJYxFuyl_08_f7e70f3882e44da61ef0d560c3938ce6_file.pdf) <https://www.chiesacristiana.eu/2022/06/08/canon-mp-navigator-ex-for-canon-pixma-mp800r-registration-code-x64/> [https://irabotee.com/wp-content/uploads/2022/06/Data\\_Exchange\\_Manager\\_Free\\_\\_Crack\\_\\_Full\\_Version\\_Free\\_Download\\_2022.pdf](https://irabotee.com/wp-content/uploads/2022/06/Data_Exchange_Manager_Free__Crack__Full_Version_Free_Download_2022.pdf) <https://pnda-rdc.com/mzhistoryview-crack-activation-key-for-pc-latest/> [https://www.albertofiorini.com/wp-content/uploads/2022/06/Instruments\\_Quiz.pdf](https://www.albertofiorini.com/wp-content/uploads/2022/06/Instruments_Quiz.pdf) [https://shoho.org/wp-content/uploads/2022/06/Discover\\_Video\\_Multimedia\\_Encoder\\_\\_Crack\\_Latest.pdf](https://shoho.org/wp-content/uploads/2022/06/Discover_Video_Multimedia_Encoder__Crack_Latest.pdf) <http://babussalam.id/?p=3146>